#### **Sivuston nopeus**

#### **Mobiili**

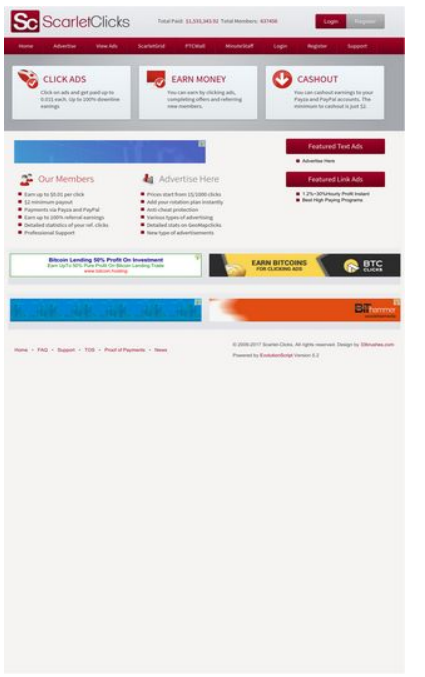

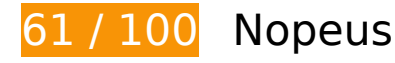

 **Pitäisi korjata:** 

## **Hyödynnä selaimen välimuistia**

Asettamalla umpeutumispäivän tai enimmäisiän staattisten resurssien HTTP-header-osissa neuvot selainta lataamaan aiemmin ladatut resurssit tietokoneelta verkon sijaan.

[Käytä selaimen välimuistitoimintoa](http://sitedesk.net/redirect.php?url=https%3A%2F%2Fdevelopers.google.com%2Fspeed%2Fdocs%2Finsights%2FLeverageBrowserCaching) seuraaville resursseille:

- https://ssl.google-analytics.com/ga.js (2 tuntia)
- https://www.scarlet-clicks.info/js/evolutionscript.js (12 tuntia)
- https://www.scarlet-clicks.info/js/jquery-ui-1.9.1.custom.min.js (12 tuntia)
- https://www.scarlet-clicks.info/js/jquery.jgrowl.css (12 tuntia)
- https://www.scarlet-clicks.info/js/jquery.jgrowl.js (12 tuntia)
- https://www.scarlet-clicks.info/js/jquery.min.js (12 tuntia)

- https://www.scarlet-clicks.info/js/l2blockit.js (12 tuntia)
- https://www.scarlet-clicks.info/js/ui.selectmenu.css (12 tuntia)
- https://www.scarlet-clicks.info/js/ui.selectmenu.js (12 tuntia)
- https://www.scarlet-clicks.info/templates/ModernBlue/bootstrap/css/bootstrap-custom.css (12 tuntia)
- https://www.scarlet-clicks.info/templates/ModernBlue/bootstrap/css/bootstrap.css (12 tuntia)
- https://www.scarlet-clicks.info/templates/ModernBlue/bootstrap/css/cus-icons.css (12 tuntia)
- https://www.scarlet-clicks.info/templates/ModernBlue/bootstrap/img/btn-grey.png (12 tuntia)
- https://www.scarlet-clicks.info/templates/ModernBlue/bootstrap/img/btn-red.png (12 tuntia)
- https://www.scarlet-clicks.info/templates/ModernBlue/bootstrap/img/header-bg.png (12 tuntia)
- https://www.scarlet-clicks.info/templates/ModernBlue/bootstrap/img/home-icon1.png (12 tuntia)
- https://www.scarlet-clicks.info/templates/ModernBlue/bootstrap/img/home-icon2.png (12 tuntia)
- https://www.scarlet-clicks.info/templates/ModernBlue/bootstrap/img/home-icon3.png (12 tuntia)
- https://www.scarlet-clicks.info/templates/ModernBlue/bootstrap/img/home-icon4.png (12 tuntia)
- https://www.scarlet-clicks.info/templates/ModernBlue/bootstrap/img/home-icon5.png (12 tuntia)
- https://www.scarlet-clicks.info/templates/ModernBlue/bootstrap/img/list-bg.png (12 tuntia)
- https://www.scarlet-clicks.info/templates/ModernBlue/bootstrap/img/logo.png (12 tuntia)
- https://www.scarlet-clicks.info/templates/ModernBlue/bootstrap/img/navi-bg.png (12 tuntia)
- https://www.scarlet-clicks.info/templates/ModernBlue/bootstrap/img/payment-logos-bg.png (12 tuntia)
- https://www.scarlet-clicks.info/templates/ModernBlue/bootstrap/img/shine.png (12 tuntia)
- https://www.scarlet-clicks.info/templates/ModernBlue/bootstrap/js/bootstrap.min.js (12 tuntia)
- https://www.scarlet-clicks.info/templates/ModernBlue/bootstrap/js/bootstrap\_custom.js (12 tuntia)
- https://www.scarlet-clicks.info/templates/ModernBlue/css/global.css (12 tuntia)
- https://www.scarlet-clicks.info/templates/ModernBlue/css/ptcevolution/jqueryui-1.9.1.custom.css (12 tuntia)

https://www.scarlet-clicks.info/templates/ModernBlue/css/site.css (12 tuntia)

# **Poista hahmonnuksen estävä JavaScript ja CSS sivun yläosan sisällöstä**

Sivullasi on 8 estävää ohjelmaresurssia ja 10 estävää CSS-resurssia. Tämä viivästyttää sivun hahmonnusta.

Mitään sivun yläosan sisällöstä ei voitu hahmontaa odottamatta seuraavien resurssien latautumista. Lykkää hahmonnuksen estävien resurssien lataamista tai lataa ne asynkronisesti. Voit myös upottaa kyseisten resurssien tärkeimmät osat suoraan HTML-koodiin.

[Poista hahmontamisen estävä JavaScript-koodi](http://sitedesk.net/redirect.php?url=https%3A%2F%2Fdevelopers.google.com%2Fspeed%2Fdocs%2Finsights%2FBlockingJS):

- https://www.scarlet-clicks.info/js/jquery.min.js
- https://www.scarlet-clicks.info/js/jquery-ui-1.9.1.custom.min.js
- https://www.scarlet-clicks.info/js/ui.selectmenu.js
- https://www.scarlet-clicks.info/js/jquery.jgrowl.js
- https://www.scarlet-clicks.info/js/evolutionscript.js
- https://www.scarlet-clicks.info/js/l2blockit.js
- https://www.scarlet-clicks.info/templates/ModernBlue/bootstrap/js/bootstrap.min.js
- https://www.scarlet-clicks.info/templates/ModernBlue/bootstrap/js/bootstrap\_custom.js

[Optimoi seuraavien kohteiden CSS-jakelu](http://sitedesk.net/redirect.php?url=https%3A%2F%2Fdevelopers.google.com%2Fspeed%2Fdocs%2Finsights%2FOptimizeCSSDelivery):

- https://www.scarlet-clicks.info/templates/ModernBlue/css/global.css
- https://www.scarlet-clicks.info/templates/ModernBlue/css/site.css
- https://www.scarlet-clicks.info/templates/ModernBlue/css/ptcevolution/jqueryui-1.9.1.custom.css
- https://www.scarlet-clicks.info/templates/ModernBlue/bootstrap/css/bootstrap.css
- https://www.scarlet-clicks.info/templates/ModernBlue/bootstrap/css/bootstrap-custom.css
- https://www.scarlet-clicks.info/templates/ModernBlue/bootstrap/css/cus-icons.css
- https://fonts.googleapis.com/css?family=PT+Sans+Caption
- http://fonts.googleapis.com/css?family=Source+Sans+Pro:300,400,600,700
- https://www.scarlet-clicks.info/js/ui.selectmenu.css
- https://www.scarlet-clicks.info/js/jquery.jgrowl.css

# **Harkitse korjaamista:**

# **Optimoi kuvat**

Muotoilemalla kuvat oikein ja pakkaamalla ne vähennät ladattavien tavujen määrää.

Pienennä seuraavien kuvien kokoa 10,4 kt (22 %:n lasku) [optimoimalla kuvat.](http://sitedesk.net/redirect.php?url=https%3A%2F%2Fdevelopers.google.com%2Fspeed%2Fdocs%2Finsights%2FOptimizeImages)

- Resurssin https://btcclicks.com/img/banner.png pakkaaminen voi säästää 5,7 kt (31 %:n lasku).
- Resurssin https://www.scarlet-clicks.info/templates/ModernBlue/bootstrap/img/logo.png pakkaaminen voi säästää 1,5 kt (18 %:n lasku).
- Resurssin https://www.scarlet-clicks.info/templates/ModernBlue/bootstrap/img/paymentlogos-bg.png pakkaaminen voi säästää 1,4 kt (16 %:n lasku).
- Resurssin https://www.scarlet-clicks.info/templates/ModernBlue/bootstrap/img/headerbg.png pakkaaminen voi säästää 1,2 kt (16 %:n lasku).
- Resurssin https://www.scarlet-clicks.info/templates/ModernBlue/bootstrap/img/btn-grey.png pakkaaminen voi säästää 630 t (21 %:n lasku).

# **6 Hyväksytyt säännöt**

## **Älä käytä aloitussivun uudelleenohjauksia**

Sivullasi ei ole uudelleenohjauksia. Lue lisää [aloitussivun uudelleenohjausten välttämisestä.](http://sitedesk.net/redirect.php?url=https%3A%2F%2Fdevelopers.google.com%2Fspeed%2Fdocs%2Finsights%2FAvoidRedirects)

**Ota pakkaus käyttöön**

Olet ottanut pakkauksen käyttöön. Lue lisää [pakkauksen käyttöönotosta.](http://sitedesk.net/redirect.php?url=https%3A%2F%2Fdevelopers.google.com%2Fspeed%2Fdocs%2Finsights%2FEnableCompression)

### **Pienennä CSS**

CSS on pienennetty. Lue lisää [CSS:n pienentämisestä](http://sitedesk.net/redirect.php?url=https%3A%2F%2Fdevelopers.google.com%2Fspeed%2Fdocs%2Finsights%2FMinifyResources).

#### **Pienennä HTML**

HTML on pienennetty. Lue lisää [HTML:n pienentämisestä.](http://sitedesk.net/redirect.php?url=https%3A%2F%2Fdevelopers.google.com%2Fspeed%2Fdocs%2Finsights%2FMinifyResources)

### **Pienennä JavaScript**

JavaScript on pienennetty. Lue lisää [JavaScriptin pienentämisestä.](http://sitedesk.net/redirect.php?url=https%3A%2F%2Fdevelopers.google.com%2Fspeed%2Fdocs%2Finsights%2FMinifyResources)

#### **Priorisoi näkyvä sisältö**

Olet priorisoinut sivun yläosan sisällön oikein. Lue lisää [näkyvän sisällön priorisoimisesta](http://sitedesk.net/redirect.php?url=https%3A%2F%2Fdevelopers.google.com%2Fspeed%2Fdocs%2Finsights%2FPrioritizeVisibleContent).

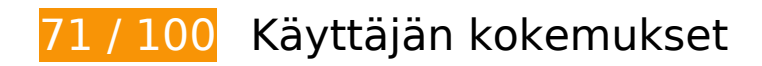

# **Pitäisi korjata:**

#### **Määritä viewport-tunniste**

Sivullesi ei ole määritetty näkymää. Tämän vuoksi sivusi piirretään mobiililaitteiden ruudulle kuin se näkyisi pöytäkoneen selaimessa, mutta se skaalataan pienemmäksi, jotta se mahtuu mobiililaitteen näytölle. Määritä näkymä, jos haluat että sivusi piirretään ruudulle oikein kaikilla laitteilla.

[Määritä näkymä](http://sitedesk.net/redirect.php?url=https%3A%2F%2Fdevelopers.google.com%2Fspeed%2Fdocs%2Finsights%2FConfigureViewport) tälle sivulle.

## **Käytä riittävän suuria kirjasinkokoja**

Seuraava sivullasi oleva teksti piirretään ruudulle koossa, jota kaikki sivujesi käyttäjät eivät välttämättä näe lukea. Paranna käyttökokemusta [käyttämällä tarpeeksi suuria kirjasinkokoja](http://sitedesk.net/redirect.php?url=https%3A%2F%2Fdevelopers.google.com%2Fspeed%2Fdocs%2Finsights%2FUseLegibleFontSizes).

Seuraavien tekstikatkelmien kirjasinkoko on pieni. Tee tekstistä selkeämpää kasvattamalla kirjasinkokoa.

- Total Members: ja 1 muuta tekstiä piirretään ruudulle vain 5 kuvapisteen korkuisena (14 CSSkuvapistettä) final.
- \$1,533,343.92 ja 1 muuta tekstiä piirretään ruudulle vain 5 kuvapisteen korkuisena (14 CSSkuvapistettä) final.
- Teksti Login piirretään ruudulle vain 5 kuvapisteen korkuisena (14 kuvapistettä CSS:ssä) final.
- Teksti Register piirretään ruudulle vain 5 kuvapisteen korkuisena (14 kuvapistettä CSS:ssä) final.
- Teksti Home piirretään ruudulle vain 5 kuvapisteen korkuisena (14 kuvapistettä CSS:ssä) final.
- ScarletGrid ja 7 muuta tekstiä piirretään ruudulle vain 5 kuvapisteen korkuisena (14 CSSkuvapistettä) final.
- You can cashou…ut is just \$2. ja 2 muuta tekstiä piirretään ruudulle vain 5 kuvapisteen korkuisena (14 CSS-kuvapistettä) final.
- Detailed stati…ur ref. clicks ja 11 muuta tekstiä piirretään ruudulle vain 5 kuvapisteen korkuisena (14 CSS-kuvapistettä) final.
- Featured Text Ads ja 1 muuta tekstiä piirretään ruudulle vain 7 kuvapisteen korkuisena (18 CSS-kuvapistettä) final.
- 1.2%~30%Hourly Profit Instant ja 2 muuta tekstiä piirretään ruudulle vain 5 kuvapisteen korkuisena (12 CSS-kuvapistettä) final.
- Teksti Bitcoin Lendin…On Investment piirretään ruudulle vain 5 kuvapisteen korkuisena (14 kuvapistettä CSS:ssä) final.
- Teksti Earn UpTo 50%…Lending Trade piirretään ruudulle vain 5 kuvapisteen korkuisena (12 kuvapistettä CSS:ssä) final.
- Teksti www.bitcoin.hosting piirretään ruudulle vain 5 kuvapisteen korkuisena (12 kuvapistettä CSS:ssä) final.
- Proof of Payments ja 7 muuta tekstiä piirretään ruudulle vain 5 kuvapisteen korkuisena (12 CSS-kuvapistettä) final.
- ja 4 muuta tekstiä piirretään ruudulle vain 5 kuvapisteen korkuisena (12 CSS-kuvapistettä) final.
- Teksti © 2009-2017 Sc…ved. Design by piirretään ruudulle vain 5 kuvapisteen korkuisena (12 kuvapistettä CSS:ssä) final.
- Version 5.2 ja 1 muuta tekstiä piirretään ruudulle vain 5 kuvapisteen korkuisena (12 CSSkuvapistettä) final.

# **Harkitse korjaamista:**

### **Mitoita napautuskohteet oikein**

Osa verkkosivusi linkeistä tai painikkeista voi olla liian pieniä, jotta käyttäjä voisi napauttaa niitä helposti kosketusnäytöllä. Jos haluat tarjota paremman käyttäjäkokemuksen, [suurenna näitä](http://sitedesk.net/redirect.php?url=https%3A%2F%2Fdevelopers.google.com%2Fspeed%2Fdocs%2Finsights%2FSizeTapTargetsAppropriately) [napautuskohteita.](http://sitedesk.net/redirect.php?url=https%3A%2F%2Fdevelopers.google.com%2Fspeed%2Fdocs%2Finsights%2FSizeTapTargetsAppropriately)

Seuraavat napautuskohteet sijaitsevat lähellä toisia napautuskohteita. Suosittelemme kasvattamaan kohteiden välistä etäisyyttä.

- Napautuskohde <a href="index.php?view=login" class="btn btn-danger">Login</a> on lähellä 1 muuta napautuskohdetta final.
- Napautuskohde <a href="index.php?view=advertise">Advertise</a> ja 1 muuta ovat lähellä muita napautuskohteita final.
- Napautuskohde <a href="flinkclick.php?id=1119" class="tooltip-evo">1.2%~30%Hourly Profit Instant</a> ja 1 muuta ovat lähellä muita napautuskohteita final.
- Napautuskohde <a id="BrandLink" href="/networkspace/8FD11E883A03">mellow ads</a> on lähellä 1 muuta napautuskohdetta final.
- Napautuskohde <a id="BrandLink" href="/networkspace/77E89FC769D4">mellow ads</a> on lähellä 1 muuta napautuskohdetta final.
- Napautuskohde <a href="index.php?view=faq">FAQ</a> ja 1 muuta ovat lähellä muita napautuskohteita final.

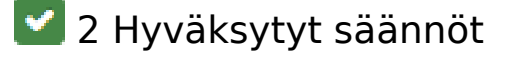

**Vältä laajennuksia**

Sivusi ei vaikuta käyttävän laajennuksia, mikä voi estää sisällön käytön monilla alustoilla. Lisätietoja [laajennusten välttämisen](http://sitedesk.net/redirect.php?url=https%3A%2F%2Fdevelopers.google.com%2Fspeed%2Fdocs%2Finsights%2FAvoidPlugins) merkityksestä.

## **Varmista, että sisältö mahtuu näkymään kokonaan**

Sivusi sisältö sopii näkymään. Lue lisätietoja [sisällön koon muokkaamisesta näkymään sopivaksi](http://sitedesk.net/redirect.php?url=https%3A%2F%2Fdevelopers.google.com%2Fspeed%2Fdocs%2Finsights%2FSizeContentToViewport).

### **Työpöytä**

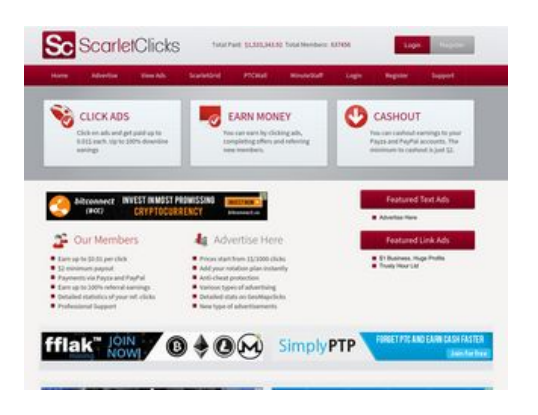

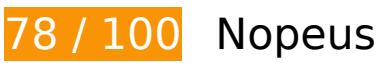

 **Pitäisi korjata:** 

## **Hyödynnä selaimen välimuistia**

Asettamalla umpeutumispäivän tai enimmäisiän staattisten resurssien HTTP-header-osissa neuvot selainta lataamaan aiemmin ladatut resurssit tietokoneelta verkon sijaan.

[Käytä selaimen välimuistitoimintoa](http://sitedesk.net/redirect.php?url=https%3A%2F%2Fdevelopers.google.com%2Fspeed%2Fdocs%2Finsights%2FLeverageBrowserCaching) seuraaville resursseille:

- https://ssl.google-analytics.com/ga.js (2 tuntia)
- https://www.scarlet-clicks.info/js/evolutionscript.js (12 tuntia)
- https://www.scarlet-clicks.info/js/jquery-ui-1.9.1.custom.min.js (12 tuntia)
- https://www.scarlet-clicks.info/js/jquery.jgrowl.css (12 tuntia)

#### **Työpöytä**

- https://www.scarlet-clicks.info/js/jquery.jgrowl.js (12 tuntia)
- https://www.scarlet-clicks.info/js/jquery.min.js (12 tuntia)
- https://www.scarlet-clicks.info/js/l2blockit.js (12 tuntia)
- https://www.scarlet-clicks.info/js/ui.selectmenu.css (12 tuntia)
- https://www.scarlet-clicks.info/js/ui.selectmenu.js (12 tuntia)
- https://www.scarlet-clicks.info/templates/ModernBlue/bootstrap/css/bootstrap-custom.css (12 tuntia)
- https://www.scarlet-clicks.info/templates/ModernBlue/bootstrap/css/bootstrap.css (12 tuntia)
- https://www.scarlet-clicks.info/templates/ModernBlue/bootstrap/css/cus-icons.css (12 tuntia)
- https://www.scarlet-clicks.info/templates/ModernBlue/bootstrap/img/btn-grey.png (12 tuntia)
- https://www.scarlet-clicks.info/templates/ModernBlue/bootstrap/img/btn-red.png (12 tuntia)
- https://www.scarlet-clicks.info/templates/ModernBlue/bootstrap/img/header-bg.png (12 tuntia)
- https://www.scarlet-clicks.info/templates/ModernBlue/bootstrap/img/home-icon1.png (12 tuntia)
- https://www.scarlet-clicks.info/templates/ModernBlue/bootstrap/img/home-icon2.png (12 tuntia)
- https://www.scarlet-clicks.info/templates/ModernBlue/bootstrap/img/home-icon3.png (12 tuntia)
- https://www.scarlet-clicks.info/templates/ModernBlue/bootstrap/img/home-icon4.png (12 tuntia)
- https://www.scarlet-clicks.info/templates/ModernBlue/bootstrap/img/home-icon5.png (12 tuntia)
- https://www.scarlet-clicks.info/templates/ModernBlue/bootstrap/img/list-bg.png (12 tuntia)
- https://www.scarlet-clicks.info/templates/ModernBlue/bootstrap/img/logo.png (12 tuntia)
- https://www.scarlet-clicks.info/templates/ModernBlue/bootstrap/img/navi-bg.png (12 tuntia)
- https://www.scarlet-clicks.info/templates/ModernBlue/bootstrap/img/payment-logos-bg.png (12 tuntia)
- https://www.scarlet-clicks.info/templates/ModernBlue/bootstrap/img/shine.png (12 tuntia)
- https://www.scarlet-clicks.info/templates/ModernBlue/bootstrap/js/bootstrap.min.js (12 tuntia)
- https://www.scarlet-clicks.info/templates/ModernBlue/bootstrap/js/bootstrap\_custom.js (12 tuntia)
- https://www.scarlet-clicks.info/templates/ModernBlue/css/global.css (12 tuntia)
- https://www.scarlet-clicks.info/templates/ModernBlue/css/ptcevolution/jqueryui-1.9.1.custom.css (12 tuntia)
- https://www.scarlet-clicks.info/templates/ModernBlue/css/site.css (12 tuntia)

## **Poista hahmonnuksen estävä JavaScript ja CSS sivun yläosan sisällöstä**

Sivullasi on 8 estävää ohjelmaresurssia ja 10 estävää CSS-resurssia. Tämä viivästyttää sivun hahmonnusta.

Mitään sivun yläosan sisällöstä ei voitu hahmontaa odottamatta seuraavien resurssien latautumista. Lykkää hahmonnuksen estävien resurssien lataamista tai lataa ne asynkronisesti. Voit myös upottaa kyseisten resurssien tärkeimmät osat suoraan HTML-koodiin.

[Poista hahmontamisen estävä JavaScript-koodi](http://sitedesk.net/redirect.php?url=https%3A%2F%2Fdevelopers.google.com%2Fspeed%2Fdocs%2Finsights%2FBlockingJS):

- https://www.scarlet-clicks.info/js/jquery.min.js
- https://www.scarlet-clicks.info/js/jquery-ui-1.9.1.custom.min.js
- https://www.scarlet-clicks.info/js/ui.selectmenu.js
- https://www.scarlet-clicks.info/js/jquery.jgrowl.js
- https://www.scarlet-clicks.info/js/evolutionscript.js
- https://www.scarlet-clicks.info/js/l2blockit.js
- https://www.scarlet-clicks.info/templates/ModernBlue/bootstrap/js/bootstrap.min.js
- https://www.scarlet-clicks.info/templates/ModernBlue/bootstrap/js/bootstrap\_custom.js

[Optimoi seuraavien kohteiden CSS-jakelu](http://sitedesk.net/redirect.php?url=https%3A%2F%2Fdevelopers.google.com%2Fspeed%2Fdocs%2Finsights%2FOptimizeCSSDelivery):

- https://www.scarlet-clicks.info/templates/ModernBlue/css/global.css
- https://www.scarlet-clicks.info/templates/ModernBlue/css/site.css
- https://www.scarlet-clicks.info/templates/ModernBlue/css/ptcevolution/jqueryui-1.9.1.custom.css
- https://www.scarlet-clicks.info/templates/ModernBlue/bootstrap/css/bootstrap.css
- https://www.scarlet-clicks.info/templates/ModernBlue/bootstrap/css/bootstrap-custom.css

#### **Työpöytä**

- https://www.scarlet-clicks.info/templates/ModernBlue/bootstrap/css/cus-icons.css
- https://fonts.googleapis.com/css?family=PT+Sans+Caption
- http://fonts.googleapis.com/css?family=Source+Sans+Pro:300,400,600,700
- https://www.scarlet-clicks.info/js/ui.selectmenu.css
- https://www.scarlet-clicks.info/js/jquery.jgrowl.css

# **Harkitse korjaamista:**

### **Optimoi kuvat**

Muotoilemalla kuvat oikein ja pakkaamalla ne vähennät ladattavien tavujen määrää.

Pienennä seuraavien kuvien kokoa 6,5 kt (17 %:n lasku) [optimoimalla kuvat](http://sitedesk.net/redirect.php?url=https%3A%2F%2Fdevelopers.google.com%2Fspeed%2Fdocs%2Finsights%2FOptimizeImages).

- Resurssin https://www.simplyptp.com/images/banner.png pakkaaminen voi säästää 1,8 kt (19 %:n lasku).
- Resurssin https://www.scarlet-clicks.info/templates/ModernBlue/bootstrap/img/logo.png pakkaaminen voi säästää 1,5 kt (18 %:n lasku).
- Resurssin https://www.scarlet-clicks.info/templates/ModernBlue/bootstrap/img/paymentlogos-bg.png pakkaaminen voi säästää 1,4 kt (16 %:n lasku).
- Resurssin https://www.scarlet-clicks.info/templates/ModernBlue/bootstrap/img/headerbg.png pakkaaminen voi säästää 1,2 kt (16 %:n lasku).
- Resurssin https://www.scarlet-clicks.info/templates/ModernBlue/bootstrap/img/btn-grey.png pakkaaminen voi säästää 630 t (21 %:n lasku).

# **6 Hyväksytyt säännöt**

# **Älä käytä aloitussivun uudelleenohjauksia**

Sivullasi ei ole uudelleenohjauksia. Lue lisää [aloitussivun uudelleenohjausten välttämisestä.](http://sitedesk.net/redirect.php?url=https%3A%2F%2Fdevelopers.google.com%2Fspeed%2Fdocs%2Finsights%2FAvoidRedirects)

# **Ota pakkaus käyttöön**

Olet ottanut pakkauksen käyttöön. Lue lisää [pakkauksen käyttöönotosta.](http://sitedesk.net/redirect.php?url=https%3A%2F%2Fdevelopers.google.com%2Fspeed%2Fdocs%2Finsights%2FEnableCompression)

**Pienennä CSS**

CSS on pienennetty. Lue lisää [CSS:n pienentämisestä](http://sitedesk.net/redirect.php?url=https%3A%2F%2Fdevelopers.google.com%2Fspeed%2Fdocs%2Finsights%2FMinifyResources).

# **Pienennä HTML**

HTML on pienennetty. Lue lisää [HTML:n pienentämisestä.](http://sitedesk.net/redirect.php?url=https%3A%2F%2Fdevelopers.google.com%2Fspeed%2Fdocs%2Finsights%2FMinifyResources)

# **Pienennä JavaScript**

JavaScript on pienennetty. Lue lisää [JavaScriptin pienentämisestä.](http://sitedesk.net/redirect.php?url=https%3A%2F%2Fdevelopers.google.com%2Fspeed%2Fdocs%2Finsights%2FMinifyResources)

# **Priorisoi näkyvä sisältö**

Olet priorisoinut sivun yläosan sisällön oikein. Lue lisää [näkyvän sisällön priorisoimisesta](http://sitedesk.net/redirect.php?url=https%3A%2F%2Fdevelopers.google.com%2Fspeed%2Fdocs%2Finsights%2FPrioritizeVisibleContent).